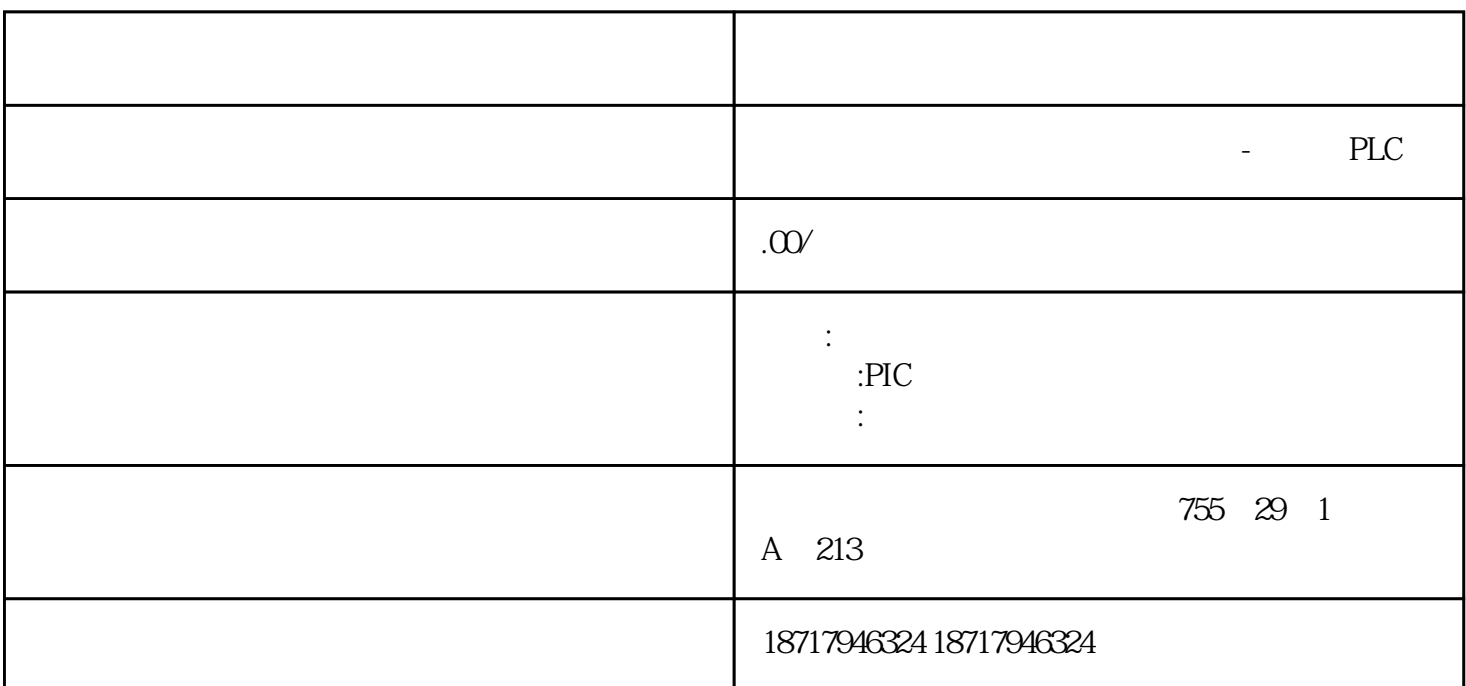

 $($ 

 $48$ 

PLC S7-200 S7-200 SMART S7-300 S7-400 S7-1200 S7-1500 ET200S ET200M ET200SP  $($ 

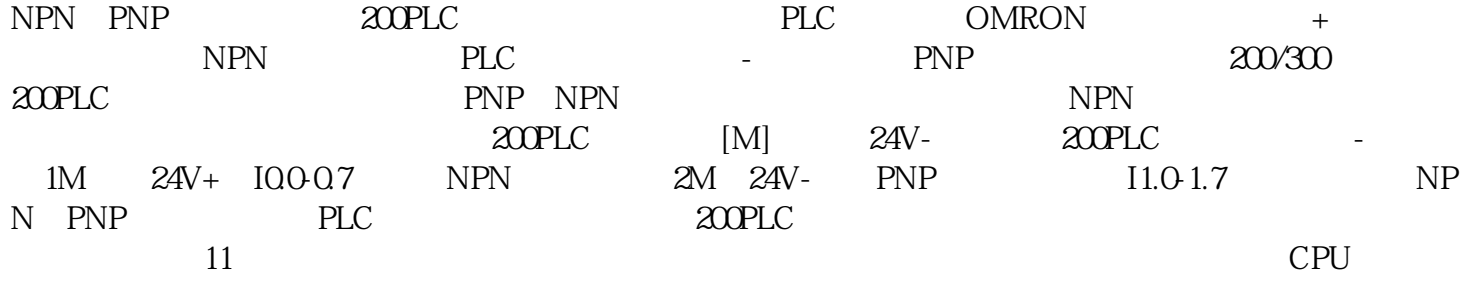

12 ? SMO.1 HDEF 能调用一次。如果用SM0.0调用或者第二次执行HDEF指令会引起运行错误,而且不能改变次执行HDEF 13 and 2 SMDx HC 0;HC1;HC2;HC3;H;HC5

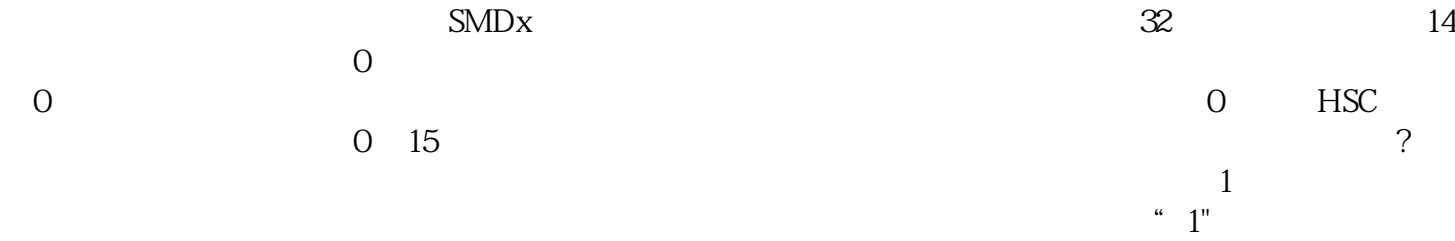